## **KLUDI AMBA**

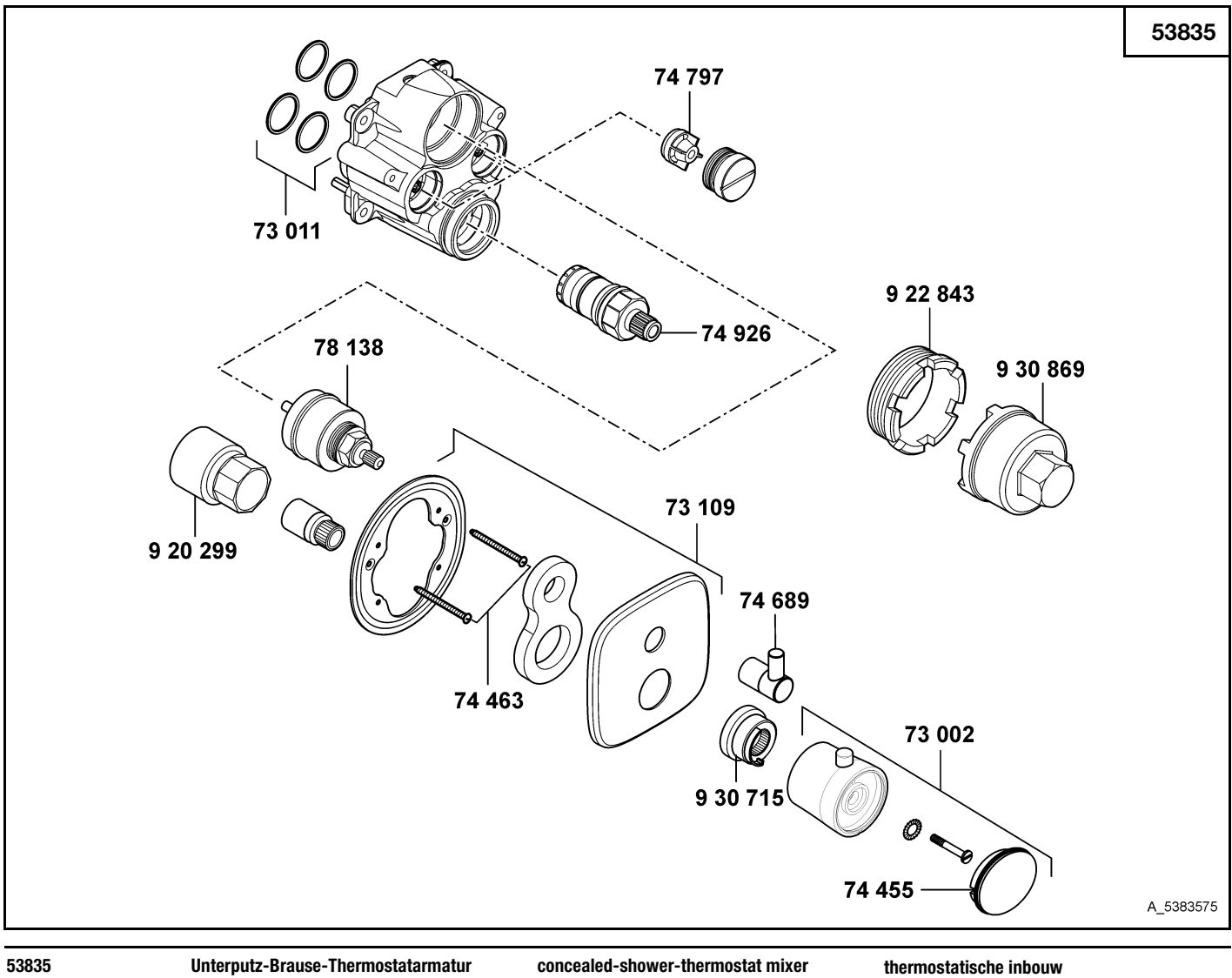

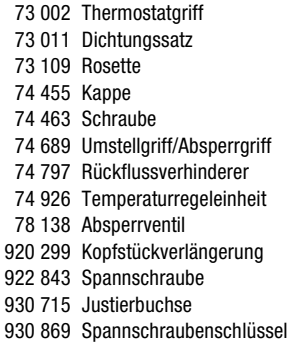

handle sealing set wall flange cap screw lever for diverter/shut-off handle back flow preventer (check valve) temperature control valve shut-off valve head piece extension screw sleeve spanner

thermostatische inbouw douchemengkraan

grep set dichtingen rozet dop schroef omstelgreep/greep open-dicht terugslagklep temperatuurregeleenheid stopkraan huls spanschroef blokkeringshuls sleutel voor spanschroef

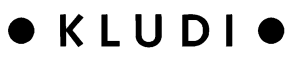